# **1 Zeichen** *(characters)***, Zeichenketten** *(strings)* **und Unicode**

# **1.1 Zeichencodierungen (Frühgeschichte)**

Es gab - abhängig von Hersteller, Land, Programmiersprache, Betriebsssystem,… - eine große Vielzahl von Codierungen.

Bis heute relevant sind:

## **1.1.1 ASCII**

Der *American Standard Code for Information Interchange* wurde 1963 in den USA als Standard veröffentlicht.

- definiert  $2^7 = 128$  Zeichen:
	- **–** 33 Steuerzeichen, wie newline, escape, end of transmission/file, delete
	- **–** 95 graphisch darstellbare Zeichen:
		- ∗ 52 lateinische Buchstaben a-z, A-Z
		- ∗ 10 Ziffern 0-9
		- ∗ 7 Satzzeichen .,:;?!"
		- ∗ 1 Leerzeichen
		- ∗ 6 Klammern [{()}]
		- ∗ 7 mathematische Operationen +-\*/<>=
		- ∗ 12 Sonderzeichen #\$%&'\^\_|~`@
- heute noch "kleinster gemeinsamer Nenner" im Codierungs-Chaos
- die ersten 128 Unicode-Zeichen sind identisch mit ASCII

# **1.1.2 ISO 8859-Zeichensätze**

- ASCII nutzt nur 7 Bits.
- In einem Byte kann man durch Setzen des 8. Bits weitere 128 Zeichen unterbringen.
- 1987/88 wurden im ISO 8859-Standard verschiedene 1-Byte-Codierungen festgelegt, die alle ASCIIkompatibel sind, darunter:

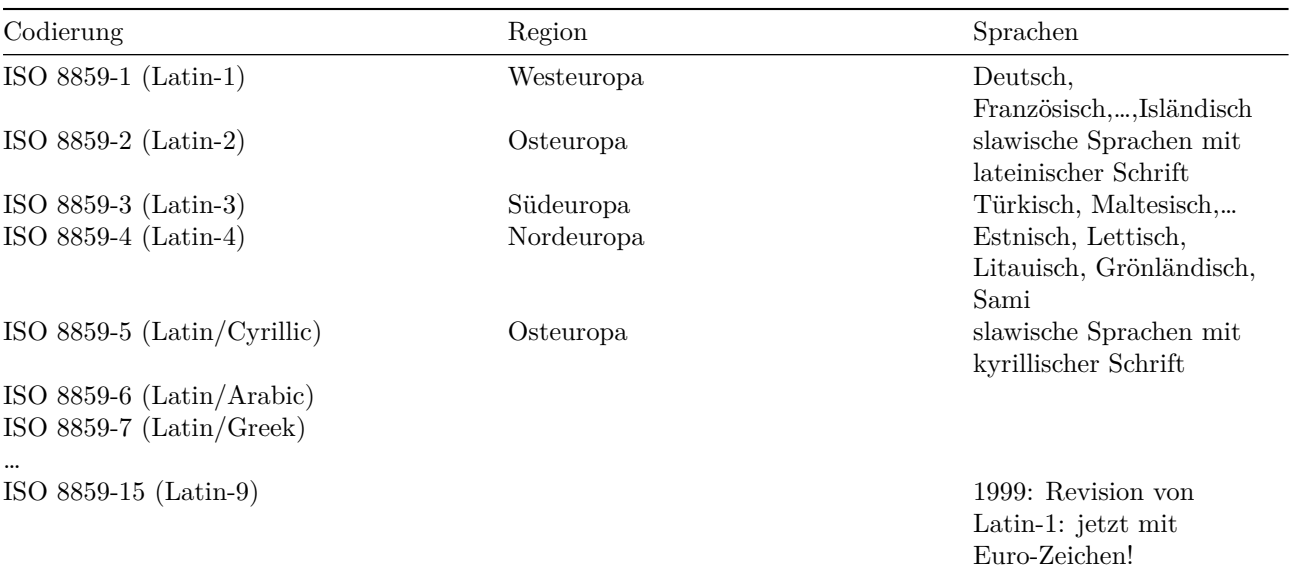

## **1.2 Unicode**

- Ziel: einheitliche Codierung für alle Schriften der Welt
- Unicode Version 1 erschien 1991
- Unicode Version 14 erschien 2021 mit 144 697 Zeichen (das sind 838 mehr als Unicode 13), darunter:
	- **–** 159 Schriften
	- **–** mathematische und technische Symbole
	- **–** Emojis und andere Symbole, Steuer- und Formatierungszeichen

• davon entfallen über 90 000 Zeichen auf die CJK-Schriften (Chinesisch/Japanisch/Koreanisch)

### **1.2.1 technische Details**

- Jedem Zeichen wird ein codepoint zugeordnet. Das ist einfach eine fortlaufende Nummer.
- Diese Nummer wird hexadezimal notiert
	- **–** entweder 4-stellig als U+XXXX (0-te Ebene)
	- **–** oder 5…6-stellig als U+XXXXXX (weitere Ebenen)
- Jede Ebene geht von U+XY0000 bis U+XYFFFF, kann also  $2^{16} = 65534$  Zeichen enthalten.
- Vorgesehen sind bisher 17 Ebenen XY=00 bis XY=10, also der Wertebereich von U+0000 bis U+10FFFF.
- Damit sind maximal 21 Bits pro Zeichen nötig.
- Die Gesamtzahl der damit möglichen Codepoints ist etwas kleiner als 0x10FFFF, da aus technischen Gründen gewisse Bereiche nicht verwendet werden. Sie beträgt etwa 1.1 Millionen, es ist also noch viel Platz.
- Bisher wurden nur Codepoints aus den Ebenen
	- **–** Ebene 0 = BMP *Basic Multilingual Plane* U+0000 U+FFFF,
	- **–** Ebene 1 = SMP *Supplementary Multilingual Plane* U+010000 U+01FFFF,
	- **–** Ebene 2 = SIP *Supplementary Ideographic Plane* U+020000 U+02FFFF,
	- **–** Ebene 3 = TIP *Tertiary Ideographic Plane* U+030000 U+03FFFF und
	- **–** Ebene 14 = SSP *Supplementary Special-purpose Plane* U+0E0000 U+0EFFFF vergeben.
- U+0000 bis U+007F ist identisch mit ASCII
- U+0000 bis U+00FF ist identisch mit ISO 8859-1 (Latin-1)

### **1.2.2 Eigenschaften von Unicode-Zeichen**

Im Standard wird jedes Zeichen beschrieben duch

- seinen Codepoint (Nummer)
- einen Namen (welcher nur aus ASCII-Großbuchstaben, Ziffern und Minuszeichen besteht) und
- verschiedene Attributen wie
	- **–** Laufrichtung der Schrift
	- **–** Kategorie: Großbuchstabe, Kleinbuchstabe, modifizierender Buchstabe, Ziffer, Satzzeichen, Symbol, Seperator,….

Codepoint und Name:

```
...
    U+0041 LATIN CAPITAL LETTER A
    U+0042 LATIN CAPITAL LETTER B
    U+0043 LATIN CAPITAL LETTER C
    U+0044 LATIN CAPITAL LETTER D
    ...
    U+00E9 LATIN SMALL LETTER E WITH ACUTE
    U+00EA LATIN SMALL LETTER E WITH CIRCUMFLEX
    ...
    U+0641 ARABIC LETTER FEH
    U+0642 ARABIC LETTER QAF
    ...
    U+21B4 RIGHTWARDS ARROW WITH CORNER DOWNWARDS
    ...
[1]: # Wie sieht 'RIGHTWARDS ARROW WITH CORNER DOWNWARDS' aus?
```

```
'\U21b4'
```
[1]: '↴': Unicode U+21B4 (category So: Symbol, other)

```
[2]: \boxed{""}printuc(c, n):
     print n characters from unicode table, starting with character c
      """
     function printuc(c, n)
          for i in 0:n-1
              print(c + i)end
     end
```
[2]: printuc

**Kyrillisch**

[3]: printuc('\U0400', 100)

ЀЁЂЃЄЅІЇЈЉЊЋЌѝЎЏАБВГДЕЖЗИЙКЛМНОПРСТУФХЦЧШЩЪЫЬЭЮЯабвгдежзийклмнопрстуфхцчшщъыьэюя ѐёђѓєѕіїјљњћќѝўџѠѡѢѣ

**Tamilisch**

[4]: printuc('\U0be7',20)

௧௨௩௪௫௬௭௮௯௰௱௲௳௴௵௶௷௸௹௺

**Schach**

[5]: printuc('\U2654', 12)

♔♕♖♗♘♙♚♛♜♝♞♟

**mathematische Operatoren**

[6]: printuc('\U2200', 255)

```
∀∁∂∃∄∅∆∇∈∉∊∋∌∍∎∏∐∑−∓∔∕∖∗∘∙√∛∜∝∞∟∠∡∢∣∤∥∦∧∨∩∪∫∬∭∮∯∰∱∲∳∴∵∶∷∸∹∺∻∼∽∾∿≀≁≂≃≄≅≆≇≈≉≊≋≌≍≎≏
≐≑≒≓≔≕≖≗≘≙≚≛≜≝≞≟≠≡≢≣≤≥≦≧≨≩≪≫≬≭≮≯≰≱≲≳≴≵≶≷≸≹≺≻≼≽≾≿⊀⊁⊂⊃⊄⊅⊆⊇⊈⊉⊊⊋⊌⊍⊎⊏⊐⊑⊒⊓⊔⊕⊖⊗⊘⊙⊚⊛⊜⊝⊞⊟
⊠⊡⊢⊣⊤⊥⊦⊧⊨⊩⊪⊫⊬⊭⊮⊯⊰⊱⊲⊳⊴⊵⊶⊷⊸⊹⊺⊻⊼⊽⊾⊿⋀⋁⋂⋃⋄⋅⋆⋇⋈⋉⋊⋋⋌⋍⋎⋏⋐⋑⋒⋓⋔⋕⋖⋗⋘⋙⋚⋛⋜⋝⋞⋟⋠⋡⋢⋣⋤⋥⋦⋧⋨⋩⋪⋫⋬⋭⋮⋯
⋰⋱⋲⋳⋴⋵⋶⋷⋸⋹⋺⋻⋼⋽⋾
```
**Runen**

[7]: printuc('\U16a0', 40)

ᚠᚡᚢᚣᚤᚥᚦᚧᚨᚩᚪᚫᚬᚭᚮᚯᚰᚱᚲᚳᚴᚵᚶᚷᚸᚹᚺᚻᚼᚽᚾᚿᛀᛁᛂᛃᛄᛅᛆᛇ

#### **Scheibe (Diskus) von Phaistos**

- Diese Schrift ist nicht entziffert.
- Es ist unklar, welche Sprache dargestellt wird.
- Es gibt nur ein einziges Dokument in dieser Schrift: die Tonscheibe von Phaistos aus der Bronzezeit

[8]: printuc('\U101D0', 46 )

## **1.2.3 Unicode transformation formats: UTF-8, UTF-16, UTF-32**

*Unicode transformation formats* legen fest, wie eine Folge von Codepoints als eine Folge von Bytes dargestellt wird.

Da die Codepoints unterschiedlich lang sind, kann man sie nicht einfach hintereinander schreiben. Wo hört einer auf und fängt der nächste an?

- **UTF-32**: Das einfachste, aber auch speicheraufwändigste, ist, sie alle auf gleiche Länge zu bringen. Jeder Codepoint wird in 4 Bytes = 32 Bit kodiert.
- Bei **UTF-16** wird ein Codepoint entweder mit 2 Bytes oder mit 4 Bytes dargestellt.
- Bei **UTF-8** wird ein Codepoint mit 1,2,3 oder 4 Bytes dargestellt.

• **UTF-8** ist das Format mit der höchsten Verbreitung. Es wird auch von Julia verwendet.

#### **UTF-8**

- Für jeden Codepoint werden 1, 2, 3 oder 4 volle Bytes verwendet.
- Bei einer Codierung mit variabler Länge muss man erkennen können, welche Bytefolgen zusammengehören:
	- **–** Ein Byte der Form 0xxxxxxx steht für einen ASCII-Codepoint der Länge 1.
	- **–** Ein Byte der Form 110xxxxx startet einen 2-Byte-Code.
	- **–** Ein Byte der Form 1110xxxx startet einen 3-Byte-Code.
	- **–** Ein Byte der Form 11110xxx startet einen 4-Byte-Code.
	- **–** Alle weiteren Bytes eines 2-,3- oder 4-Byte-Codes haben die Form 10xxxxxx.
- Damit ist der Platz, der für den Codepoint zur Verfügung steht (Anzahl der x):
	- **–** Ein-Byte-Code: 7 Bits
	- $-$  Zwei-Byte-Code:  $5 + 6 = 11$  Bits
	- $-$  Drei-Byte-Code:  $4 + 6 + 6 = 16$  Bits
	- $-$  Vier-Byte-Code:  $3 + 6 + 6 + 6 = 21$  Bits
- Damit ist jeder ASCII-Text automatisch auch ein korrekt codierter UTF-8-Text.
- Sollten die bisher für Unicode festgelegten 17 Ebenen = 21 Bit = 1.1 Mill. mögliche Zeichen mal erweitert werden, dann wird UTF-8 auf 5- und 6-Byte-Codes erweitert.

# **2 Zeichen und Zeichenketten in Julia**

## **2.1 Char**

- einzelnes Zeichen in einfachen Anführungszeichen: 'a'
- 4 Bytes Speicher
- represäntieren Unicode-Codepoints
- kann von/zu UInts umgewandelt werden
- Integer-Wert  $=$  Unicode-codepoint

# **2.2 String**

- doppelte Anführungszeichen: "a"
- UTF-8-codiert, d.h., ein Zeichen kann zwischen 1 und 4 Bytes lang sein

```
[9]: \boxed{0}show typeof('a') sizeof('a') typeof("a") sizeof("a");
```

```
typeof('a') = Char
sizeof('a') = 4typeof("a") = String
sizeof("a") = 1
```

```
[10]: UInt('a')
```
- [10]: 0x0000000000000061
- $[11]:$  **b** = **Char**( $0x2656$ )

```
[11]: '♖': Unicode U+2656 (category So: Symbol, other)
```
**Bei einem Nicht-ASCII-String unterscheiden sich Anzahl der Bytes und Anzahl der Zeichen:**

```
[12]: astr = "Hello World!"@show length(astr) ncodeunits(astr);
```
 $length(astr) = 12$ ncodeunits(astr) = 12

```
\lceil 13 \rceil: str = "\bigcirc Hellö \mathcal{W}"
         @show length(str) ncodeunits(str);
```
 $length(str) = 9$ ncodeunits(str) = 16

**Iteration über einen String iteriert über die Zeichen:**

```
[14]: for i in str
         println(i, " ", typeof(i))
      end
     pachar
        Char
     H Char
     e Char
     l Char
     l Char
     ö Char
        Char
     小 Char
```
## **2.2.1 Verkettung von Strings**

"Strings mit Verkettung bilden ein nichtkommutatives Monoid."

```
[15]: str * astr * str
[15]: "\circledcirc Hellö \circledcirc Hello World!\circledcirc Hellö \circledcirc[16]: str^3
```

```
[16]: "\textcircled{\tiny{\textcircled{\#}}} Hellö \textcircled{\tiny{\textcircled{\#}}} Hellö \textcircled{\tiny{\textcircled{\#}}} Hellö \textcircled{\tiny{\textcircled{\#}}}
```
#### **2.2.2 Stringinterpolation**

wird oft in print() usw. genutzt

```
\lceil 17 \rceil: a = 33.4b = "x"s = "Das Ergebnis für $b ist gleich: $a\n"
```
[17]: "Das Ergebnis für x ist gleich: 33.4\n"

#### **2.2.3 Backslash escape sequences**

Julia benutzt die von C und anderen Sprachen bekannten backslash-Codierungen:

```
[18]: s = "So bekommt man \'Anführungszeichen\" und ein \$-Zeichen und einen\nZeilenumbruch und ein \\ usw.
        \leftrightarrow. "
      print(s)
```
So bekommt man 'Anführungszeichen" und ein \$-Zeichen und einen Zeilenumbruch und ein \ usw...

#### **2.2.4 Triple-Quotes**

In dieser Form bleiben Zeilenumbrüche und Anführungszeichen erhalten:

```
[19]: s = """
       Das soll
      ein "längerer"
        'Text' sein.
      """
```
print(s)

```
Das soll
ein "längerer"
  'Text' sein.
```
#### **2.2.5 Raw strings**

In einem raw string sind alle backslash-Codierungen ausser \" abgeschaltet:

```
[20]: s = raw"Ein $ und ein \ und zwei \\ und ein 'bla'..."
      print(s)
```
Ein \$ und ein \ und zwei \\ und ein 'bla'…

## **2.3 Weitere Funktionen für Zeichen und Strings (Auswahl)**

# **2.3.1 Tests für Zeichen**

```
[21]: @show isdigit('0') isletter('Ψ') isascii('\U2655') islowercase('α') isnumeric('½') iscntrl('\n')␣
        ↪ispunct(';');
```

```
isdigit('0') = true
isletter('Ψ') = true
isascii('♕') = false
islowercase('α') = true
isnumeric(\binom{1}{2}) = true
iscntrl('n') = trueis punct(';') = true
```
#### **2.3.2 Anwendung auf Strings**

Diese Tests lassen sich z.B. mit all(), any() oder count() auf Strings anwenden:

```
[22]: all(ispunct, ";.:")
```
[22]: true

```
[23]: any(isdigit, "Es ist 3 Uhr! \circled{0}")
```
- [23]: true
- [24]: count(islowercase,"Hello, du!!")

[24]: 6

**noch ein paar mehr…**

```
[25]: @show startswith("Lampenschirm", "Lamp") occursin("pensch", "Lampenschirm")
       ↪endswith("Lampenschirm", "irm");
```

```
startswith("Lampenschirm", "Lamp") = true
occursin("pensch", "Lampenschirm") = true
endswith("Lampenschirm", "irm") = true
```
[26]: **@show uppercase("Eis") lowercase("Eis")** titlecase("eiSen");

```
uppercase("Eis") = "EIS"
lowercase("Eis") = "eis"
titlecase("eiSen") = "Eisen"
```

```
[27]: # remove newline from end of string
```
@show chomp("Eis**\n**") chomp("Eis");

```
chomp("Eis\nu") = "Eis"chomp("Eis") = "Eis"
[28]: split("π ist irrational.")[28]: 3-element Vector{SubString{String}}:
        "π"
        "ist"
        "irrational."
[29]: replace("\pi ist irrational.", "ist" \Rightarrow "ist angeblich")
[29]: "π ist angeblich irrational."
      2.3.3 Strings und Indizes
         • Strings sind indizierbar
         • Besonderheiten:
              – der Index ist ein Byte-Index
              – bei einem nicht-ASCII-String sind nicht alle Indizes gültig
              – ein gültiger Index adressiert immer ein Unicode-Zeichen
[30]: str
[30]: "\circledast Hellö \mathcal{W}"
[31]: # das erste Zeichen
      str[1]
[31]: '@': Unicode U+1F604 (category So: Symbol, other)
[32]: # da es 4 bytes lang ist, sind 2,3,4 alles ungültige Indizes:
       str[2]
        StringIndexError: invalid index [2], valid nearby indices [1] \Rightarrow' \widehat{\bigcirc}', [5] \Rightarrow''
        Stacktrace:
        [1] string_index_err(s::String, i::Int64)
           @ Base ./strings/string.jl:12
        [2] getindex_continued(s::String, i::Int64, u::UInt32)
           @ Base ./strings/string.jl:233
        [3] getindex(s::String, i::Int64)
           @ Base ./strings/string.jl:226
         [4] top-level scope
           @ In[32]:3
         [5] eval
           @ ./boot.jl:373 [inlined]
         [6] include_string(mapexpr::typeof(REPL.softscope), mod::Module, code::String, filename::String)
           @ Base ./loading.jl:1196
[33]: # erst das 5. Byte ist ein neues Zeichen:
```
str[5]

[33]: ' ': ASCII/Unicode U+0020 (category Zs: Separator, space)

[34]: *# auch bei der Adressierung von Substrings müssen Anfang und Ende # jeweils gültige Indizes sein*

str[1:7]

```
[34]: "\circledast He"
[35]: # eachindex() liefert einen Iterator über die gültigen Indizes:
      for i in eachindex(str)
          c = str[i]println("$i: $c")
      end
     1: \odot5:
     6: H
     7: e
     8: l
     9: l
     10: ö
     12:
     13: \sqrt[3]{}[36]: # ... und wie üblich macht collect() aus einem Iterator einen Vektor:
      collect(eachindex(str))
[36]: 9-element Vector{Int64}:
        1
        5
        6
        7
        8
        9
       10
       12
       13
[37]: # und nextind() liefert den nächsten gültigen Index
      @show nextind(str, 1) nextind(str, 2);
     nextind(str, 1) = 5nextind(str, 2) = 5Warum? Effizienz!
         • In einem langen String, zB einem Buchtext, ist die Stelle s[123455] mit einem Byte-Index schnell zu
           finden.
         • Ein Zeichen-Index müsste in der UTF-8-Codierung den ganzen String durchlaufen, um das n-te Zeichen
           zu finden, da die Zeichen 1,2,3 oder 4 Bytes lang sein können.
     Einige Funktionen liefern Indizes oder Ranges als Resultat. Sie liefern immer gültige Indizes:
[38]: findfirst('l', str)
[38]: 8
```

```
[39]: findfirst("Hel", str)
```

```
[39]: 6:8
```

```
[40]: str2 = "αβγδε"<sup>^3</sup>
```

```
[40]: "αβγδϵαβγδϵαβγδϵ"
```
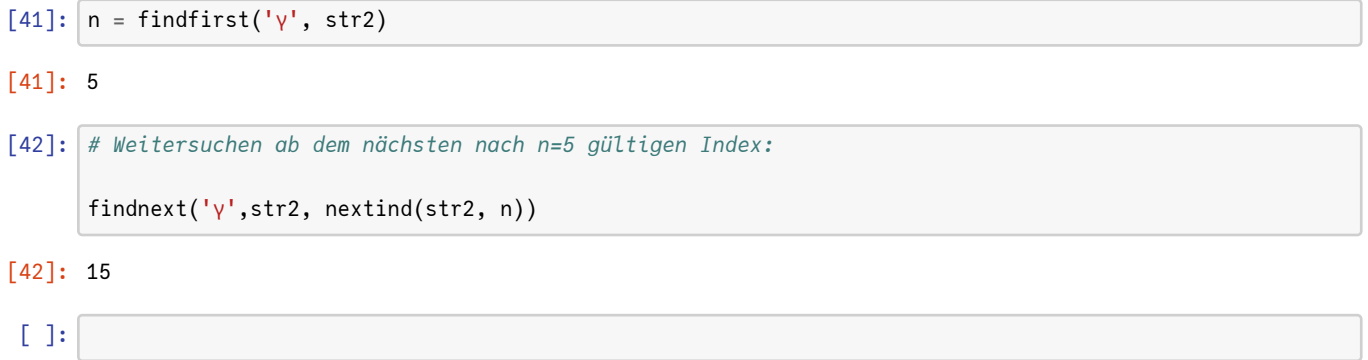